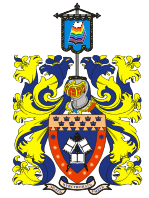

Министерство науки и высшего образования Российской Федерации

Федеральное государственное автономное образовательное учреждение высшего образования

#### **«Российский государственный профессионально-педагогический**

**университет»** г. Нижний Тагил

# ИНФОРМАЦИОННОЕ ПИСЬМО

# О ПРОВЕДЕНИИ «ОТКРЫТОГО МЕЖДУНАРОДНОГО КОНКУРСА КОМПЬЮТЕРНОЙ ГРАФИКИ»

Кафедра информационных технологий филиала РГППУ в г. Нижнем Тагиле предлагает принять участие в ежегодном XIV конкурсе компьютерной графике заочно.

# **1. Цели и задачи конкурса**

**1.1. Цель конкурса**: развитие творческого потенциала обучающихся, привлечение их к активному использованию информационных технологий в практической деятельности.

# **1.2. Задачи конкурса:**

стимулирование творческой активности в области информационных технологий;

 приобретение участниками навыков работы с инструментами компьютерной графики;

повышение интереса к самостоятельной творческой деятельности;

 повышение интереса к использованию компьютерных программ в учебной и практической деятельности;

популяризация современных направлений компьютерной графики;

 пропаганда творческих достижений и повышение художественной культуры обучающихся;

 реализация преемственности подготовки в области информационных технологий в системе «школа-вуз»;

поддержка одаренной молодежи;

 привлечение к творческой деятельности детей с ограниченными возможностями, способствование их социальной адаптации и психологической реабилитации.

### **1.3. Тема конкурса «Мы помним».**

*«Имеем ли мы право забывать, что стоили нам мир и свобода? Разве не было бы такое забвение предательством перед памятью павших воинов, перед горем безутешных матерей, одиноких вдов, осиротевших детей? Этого нельзя забывать во имя нашей упорной борьбы за мир, которая немыслима без горькой памяти о бедствиях минувшей войны».*

*С.С. Смирнов Брестская крепость*

### **2. Сроки и порядок проведения конкурса**

**2.1. Организаторы конкурса.** Конкурс проводится на базе филиала Российского государственного профессионально-педагогического университета в г. Нижнем Тагиле и организуется преподавателями кафедры информационных технологий. Для организации и проведения конкурса формируются оргкомитет, программный комитет и жюри из числа высококвалифицированных преподавателей, приглашенных специалистов СМИ, рекламных агентств, ведущих художников, а также представителей других образовательных учреждений.

### **2.2. Категории участников:**

 учащиеся средних общеобразовательных школ, учреждений начального профессионального образования (НПО);

студенты учреждений среднего профессионального образования (СПО) и ВУЗов;

 педагоги средних общеобразовательных школ, учреждений начального профессионального образования (НПО), учреждений среднего профессионального образования (СПО) и ВУЗов.

При подведении итогов будет выделено три категории участников: учащиеся школ и учреждений НПО; студенты учреждений СПО и ВУЗов, педагоги.

**2.3. Регламент проведения конкурса и условия участия:** конкурс проводится **с 1 апреля 2020 по 1 мая 2020 г, подведение итогов — с 1 по 20 мая 2020 г.**

### **3. Условия участия в заочном конкурсе**

**3.1.** Для участия в конкурсе необходимо самостоятельно зарегистрироваться на сайте http://ntgspagrafic.ucoz.ru. Памятка по регистрации представлена в приложении 1.

**3.2.** Далее участнику необходимо выполнить творческое задание соответственно тематике конкурса для одного из разделов, в котором он планирует принять участие (если участник принимает участие в нескольких различных номинациях, то он выполняет несколько работ). Текст заданий **б**удет выложен на сайте конкурса http://ntgspagrafic.ucoz.ru **1 апреля 2020 г.**

**3.3.** Затем каждый участник самостоятельно размещает на сайте **свою работу в соответствующий раздел** (если работ было несколько – каждую в соответствующий раздел). Для выставления работ на сайте, необходимо выбрать пункт меню слева «Конкурсные работы участников по разделам», затем вашу возрастную группу и нужный раздел, затем – **добавить работу.** При размещении работы на сайте конкурсе обязательно указывается:

- ФИО участника,

- город,

- название каждой работы.

Организационный комитет может затребовать исходники работ.

**Работа участника выставляется на сайте до 1 мая 2020 г. включительно.**

Памятка по добавлению работы представлена в Приложении 1.

**3.4.** Далее участнику обязательно ответить на вопросы анкеты, доступной по ссылке: https://forms.gle/1fEzhDz6yhWNw5jW9.

Ответить необходимо до 1 мая 2020 г, это позволит своевременно оповещать вас о результатах конкурса и рассылать дипломы в случаем призового места.

С **1 по 20 мая 2020 года** будет проводиться проверка работ и подведение итогов конкурса.

**3.5.** Итоговый результат представляет оценку за творческую работу по выделенным критериям. Проверяются только работы, размещенные на сайте.

Обратите внимание, что в этом году предусмотрена рассылка сертификатов и дипломов участников только в электронном виде.

#### **4. Разделы конкурса**

*Цифровое фото* – цифровые фотографии по теме конкурса без существенной обработки на компьютере (допускается кадрирование, цветовая и тоновая коррекция).

*Коллаж, фотомонтаж* – создание целого изображения по теме конкурса из ряда отдельных фрагментов изображений и других графических элементов путем их наложения на основной фон композиции с разными типами смешивания и прозрачности.

*Компьютерный рисунок* – способ представления объектов и изображений в компьютерной графике, основанный на математическом описании элементарных геометрических объектов, таких как: точки, линии, сплайны, кривые Безье и многоугольники.

*Педагогическая графика* – визуальное дидактическое средство, используемое в качестве цифровых носителей учебной информации и инструмента деятельности педагога и обучающихся для достижения поставленных целей обучения, воспитания и развития.

*Графический пользовательский интерфейс* — разновидность пользовательского интерфейса, в котором элементы интерфейса (меню, кнопки, значки, списки и т.п.), представленные пользователю на дисплее, исполнены в виде графических изображений.

### **Общие требования к работам**

Ко всем работам участников предъявляются следующие требования:

каждый участник может представить не более одной работы в каждой номинации.

 работы должны быть пригодны для просмотра на персональном компьютере с операционной системой Windows;

 работы на адрес электронной почты не отправляются, а добавляются участниками самостоятельно в формате JPEG, PNG, GIF в соответствующем разделе сайта;

 визуализация файлов должна осуществляться с помощью встроенных медиа средств и не должна требовать установку дополнительного программного обеспечения;

 для дополнительного оценивания работ, жюри оставляет за собой право попросить исходные материалы от участников конкурса;

 организаторы оставляют за собой право некоммерческого использования присланных работ.

#### **5. Задания на конкурс графики**

**5.1. Цифровое фото:** «Вечная память».

Работа должна представлять собой макросъемку объекта, имеющего отношение к Великой отечественной войне.

**5.2. Рисунок в векторном редакторе:** «Мирное небо над головой».

Работы должны представлять собой оригинальный компьютерный рисунок,

визуализирующий стихотворение о победе в Великой Отечественной войне.

Пример:

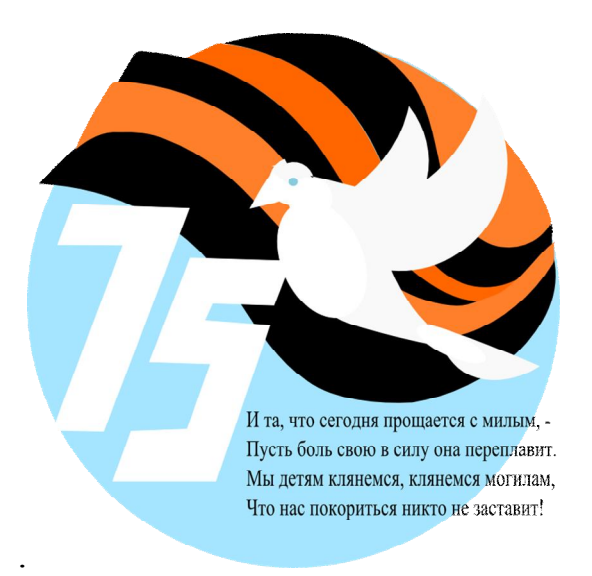

### **5.3.Коллаж / фотомонтаж:** «Нам не нужна война».

Работы должны представлять собой оригинальный сюжет в виде фотоколлажа, посвященный отрицанию военных действий (исторический вектор развития, борьба противоположностей, проблемы военного времени и т.д.).

Пример:

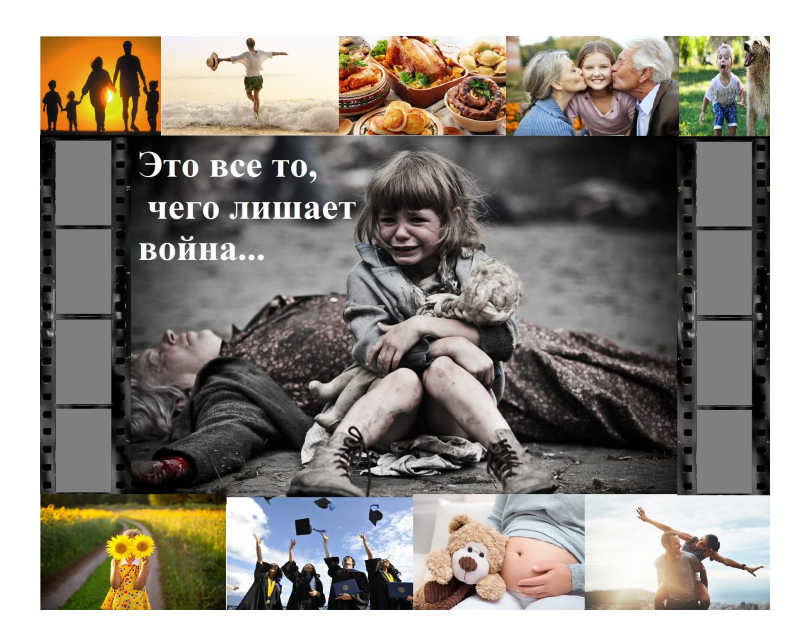

# **5.4. Педагогическая графика:** Урок патриотизма.

Задание: Разработать визуальный раздаточный материал к уроку патриотизма, в котором отражены важные даты и события.

Пример:

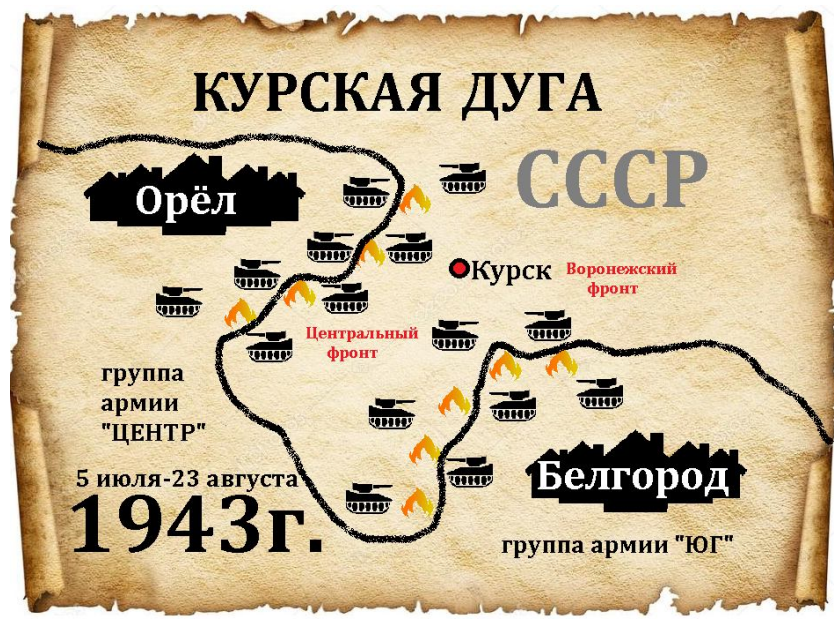

**5.5. Пользовательский интерфейс.** Викторина по Великой Отечественной войне.

Работы должны представлять собой разновидность пользовательского интерфейса, в котором элементы интерфейса (меню, кнопки, значки, списки и т.п.), представленные пользователю на дисплее, исполнены в виде графических изображений.

# Пример:

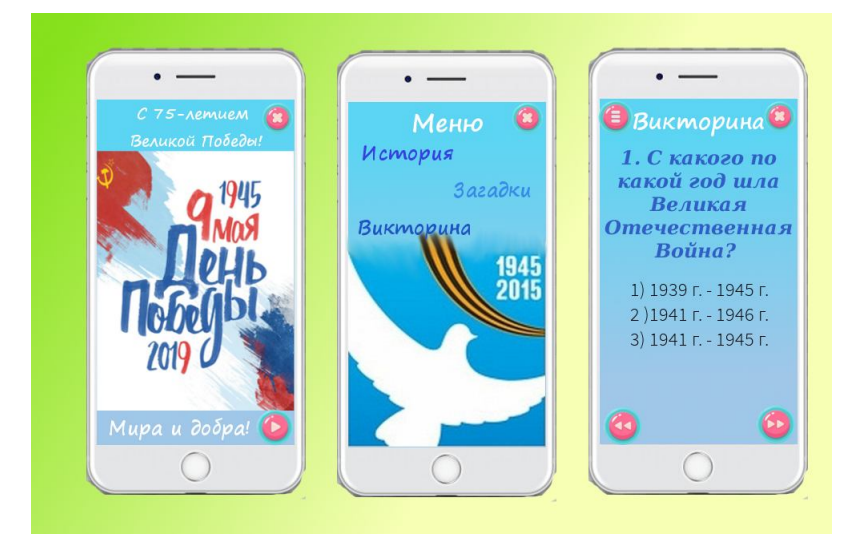

# **6. Критерии оценки работ**

# **6.1. Общие критерии оценивания**

*соответствие предложенной тематике*;

 *новизна, оригинальность работы* – оценивается оригинальность раскрываемой работой темы, глубина идеи работы, образность, индивидуальность творческого мышления, оригинальность используемых средств;

 *качество и сложность технического исполнения работы* – оценивается обоснованность и рациональность выбора использованных инструментов и средств.

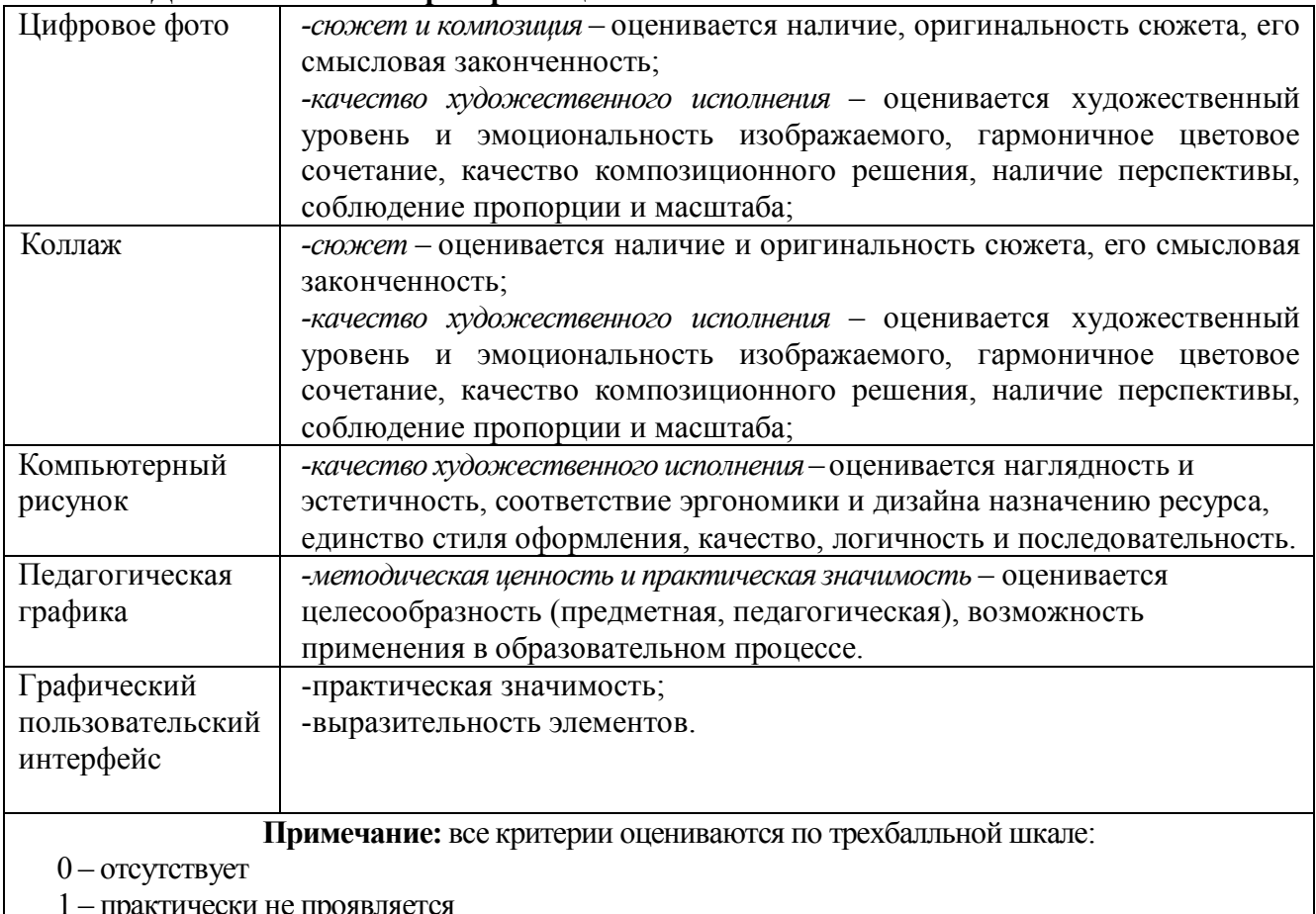

### **6.2. Дополнительные критерии оценивания**

1 – практически не проявляется

2 – присутствует частично, не всегда рационально

3 – присутствует в полной мере, использовано рационально

### **7. Правила отказа в регистрации работ**

Оргкомитет конкурса оставляет за собой право отклонять:

 работы, в случае возникновения сомнений в авторстве участника (до выяснения ситуации);

работы, поступившие на заочный конкурс после установленного срока;

работы, противоречащие законодательству Российской Федерации;

 работы, содержащие ненормативную лексику, высказывания, оскорбляющие человеческое достоинство, призывающие к насилию;

 работы, порнографического и эротического содержания, а также имеющие ссылки на ресурсы, содержащие порнографический характер;

 работы, выполненные с несоблюдением правил и технических требований, установленных в данном положении.

### **8. Порядок награждения**

Награждение проводится в индивидуальном зачете по каждому из включенных в программу конкурса разделов. Победители конкурса награждаются дипломами.

В каждой номинации присуждается 1, 2, 3 место за лучшие работы + приз зрительских симпатий. Почетные грамоты высылаются на адрес образовательного учреждения.

### **9. Организационный комитет конкурса**

1. Егорова Лилия Евгеньевна, к.п.н., доцент, директор филиала РГППУ в г. Нижнем Тагиле – председатель;

2. Бужинская Надежда Владимировна, к.п.н., доцент кафедры информационных технологий филиала РГППУ в г. Нижнем Тагиле – заместитель председателя;

3. Васева Елена Сергеевна, к.п.н., доцент кафедры информационных технологий филиала РГППУ в г. Нижнем Тагиле;

4. Мащенко Майя Владимировна, к.п.н., доцент, зав. кафедрой информационных технологий филиала РГППУ в г. Нижнем Тагиле;

5. Терегулов Денис Федорович, к.п.н., старший преподаватель кафедры информационных технологий филиала РГППУ в г. Нижнем Тагиле.

### **10. Программный комитет конкурса**

1. Бужинская Надежда Владимировна, к.п.н., доцент кафедры информационных технологий филиала РГППУ в г. Нижнем Тагиле.

2. Васева Елена Сергеевна, к.п.н., доцент кафедры информационных технологий филиала РГППУ в г. Нижнем Тагиле.

### **11. Контактная информация**

**Адрес учебного заведения**: 622031, Свердловская обл., г. Нижний Тагил, ул. Красногвардейская 57.

**Сайт конкурса***:* http://ntgspagrafic.ucoz.ru

**Адрес электронной почты**: olimpiadantgspi@gmail.com,

**Контактные телефоны:** 8(3435)-25-48-11 деканат факультета естествознания, математики и информатики; кафедра информационных технологий (зав. кафедрой ИТ Мащенко Майя Владимировна).

Приложение 1

### **Регистрация на сайте конкурса**

Для этого каждому участнику необходимо выбрать пункт «Регистрация» и указать необходимые сведения, включая название учебного заведения, адрес электронной почты. Убедительная просьба в заявке при регистрации указывать полные и достоверные сведения, чтобы организационный комитет мог связаться с участником.

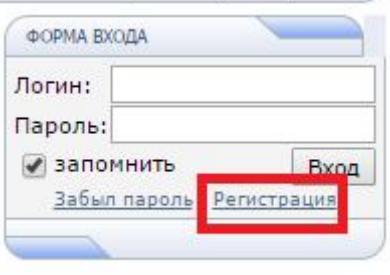

Рис. 1. Регистрация на сайте

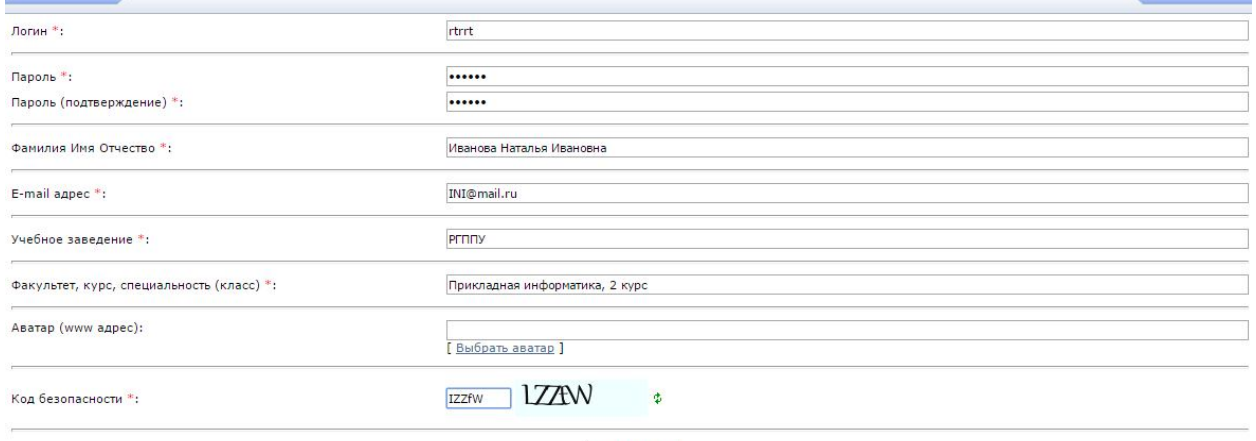

Регистрация

Рис. 2. Заполнение полей в форме регистрации

# **Добавление работы на сайт конкурса**

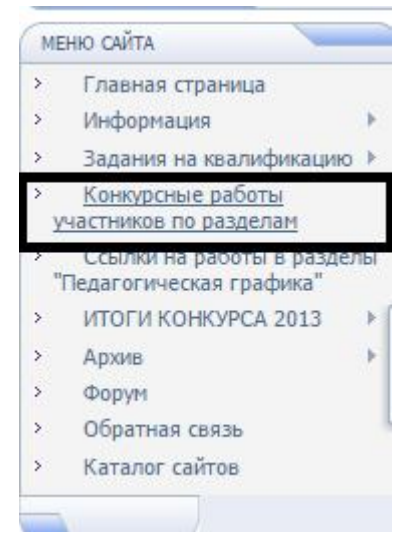

Рис. 3. Выбор раздела при добавлении работы

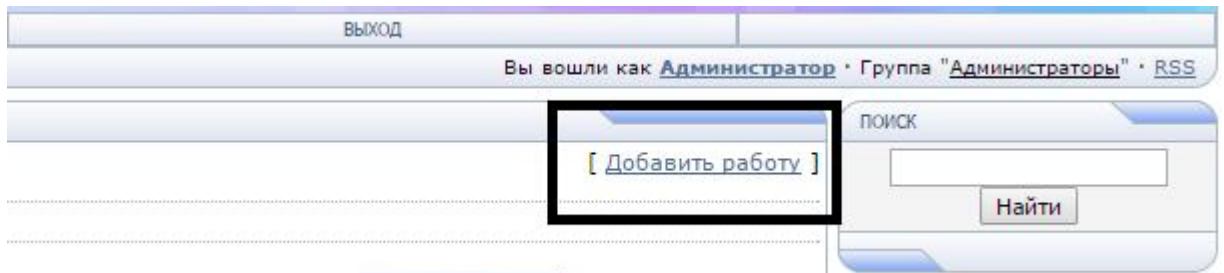

# Рис. 4. Команда «Добавить работу»

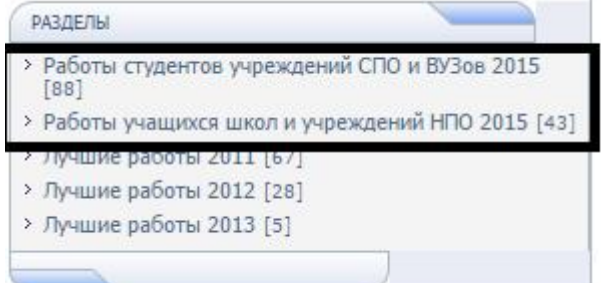

Рис.5. Выбор категории участников

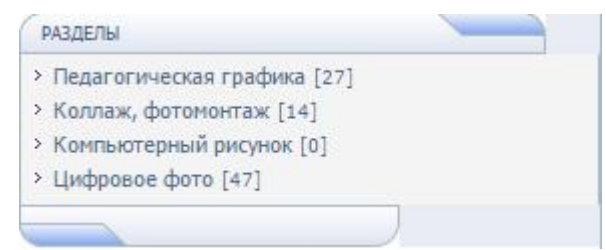

## Рис. 6. Выбор раздела

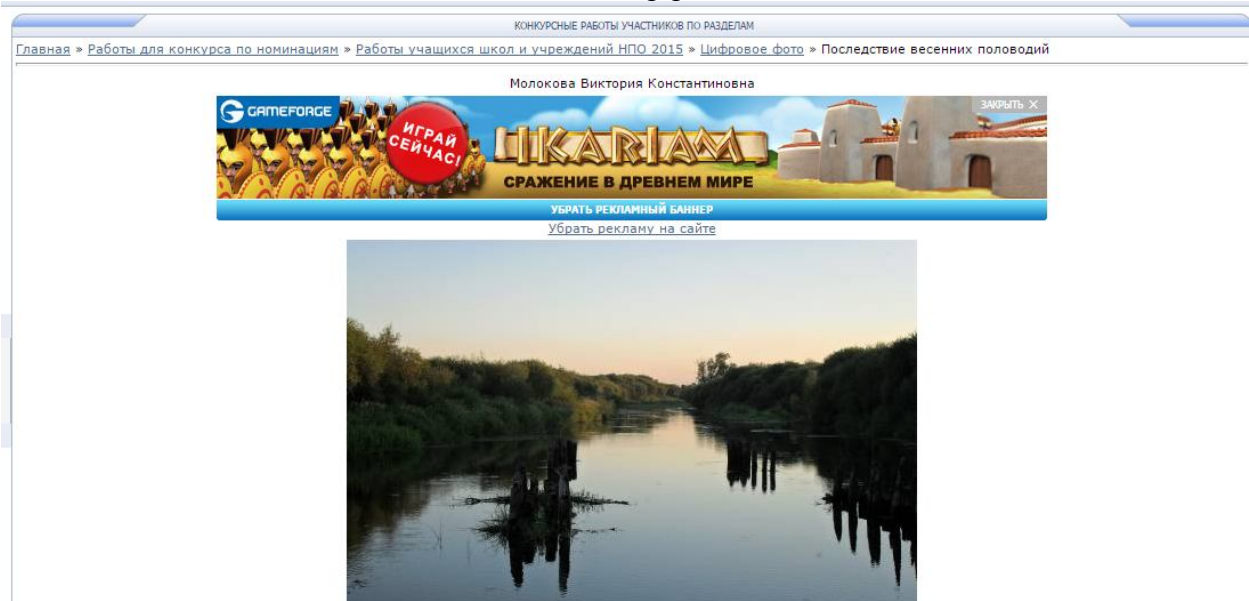

Рис. 7. Правила добавления работы (название работы+автор)